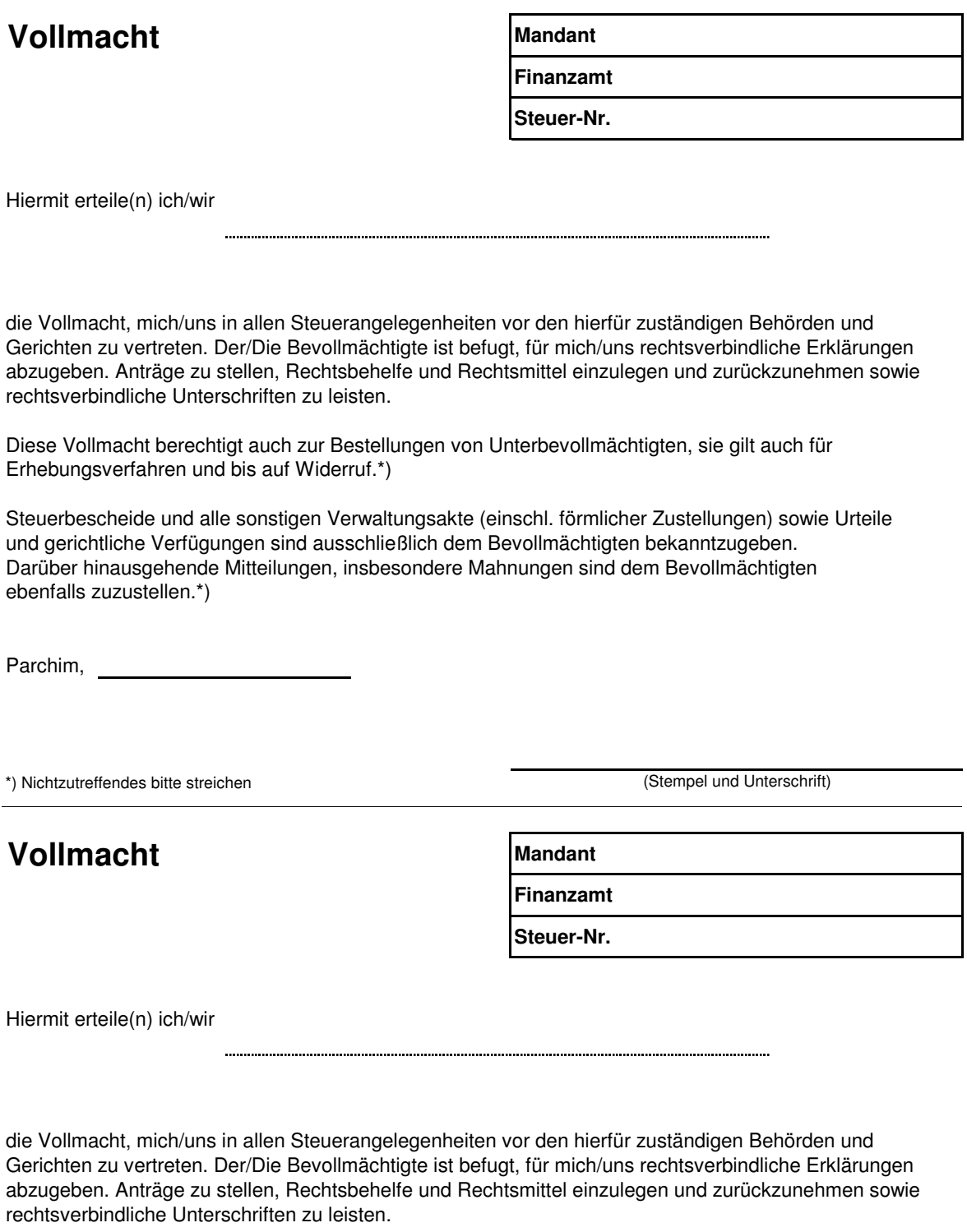

Diese Vollmacht berechtigt auch zur Bestellungen von Unterbevollmächtigten, sie gilt auch für Erhebungsverfahren und bis auf Widerruf.\*)

Steuerbescheide und alle sonstigen Verwaltungsakte (einschl. förmlicher Zustellungen) sowie Urteile und gerichtliche Verfügungen sind ausschließlich dem Bevollmächtigten bekanntzugeben. Darüber hinausgehende Mitteilungen, insbesondere Mahnungen sind dem Bevollmächtigten ebenfalls zuzustellen.\*)

Parchim, 2008. Expansion of the state of the state of the state of the state of the state of the state of the state of the state of the state of the state of the state of the state of the state of the state of the state of